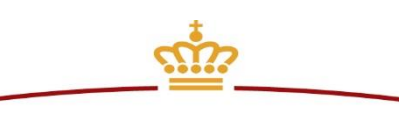

**ERHVERVSSTYRELSEN** 

# OIOUBL Guideline

# OIOUBL Valutakurser og -koder

G18

Version 1.3

**Udgivelsen er beskyttet af Creative Commons license, Navngivning 2.5**

### *Kolofon*

**Kontakt:**

Erhvervsstyrelsen E-mail: support@nemhandel.dk

**OIOUBL Version 2.02 November 2021 Erhvervsstyrelsen**

Langelinie Allé 17 DK-2100 København Ø Telefon +45 3529 1000 <https://erhvervsstyrelsen.dk/> erst@erst.dk

#### **Ophavsrettigheder for denne udgivelse, jf. Creative Common, Navngivning 2.5:**

*Det er tilladt at:*

- *fremstille bearbejdede værker ud fra dette dokument*
- *at fremstille eksemplarer og gøre dokumentet tilgængeligt for almenheden*
- *at benytte dokumentet i kommerciel henseende*

*under betingelse af tydelig kildehenvisning til denne udgivelse fra IT- og Telestyrelsen.*

Læs mere om rettighederne på<http://creativecommons.org/licenses/by/2.5/deed.da>.

# Indholdsfortegnelse

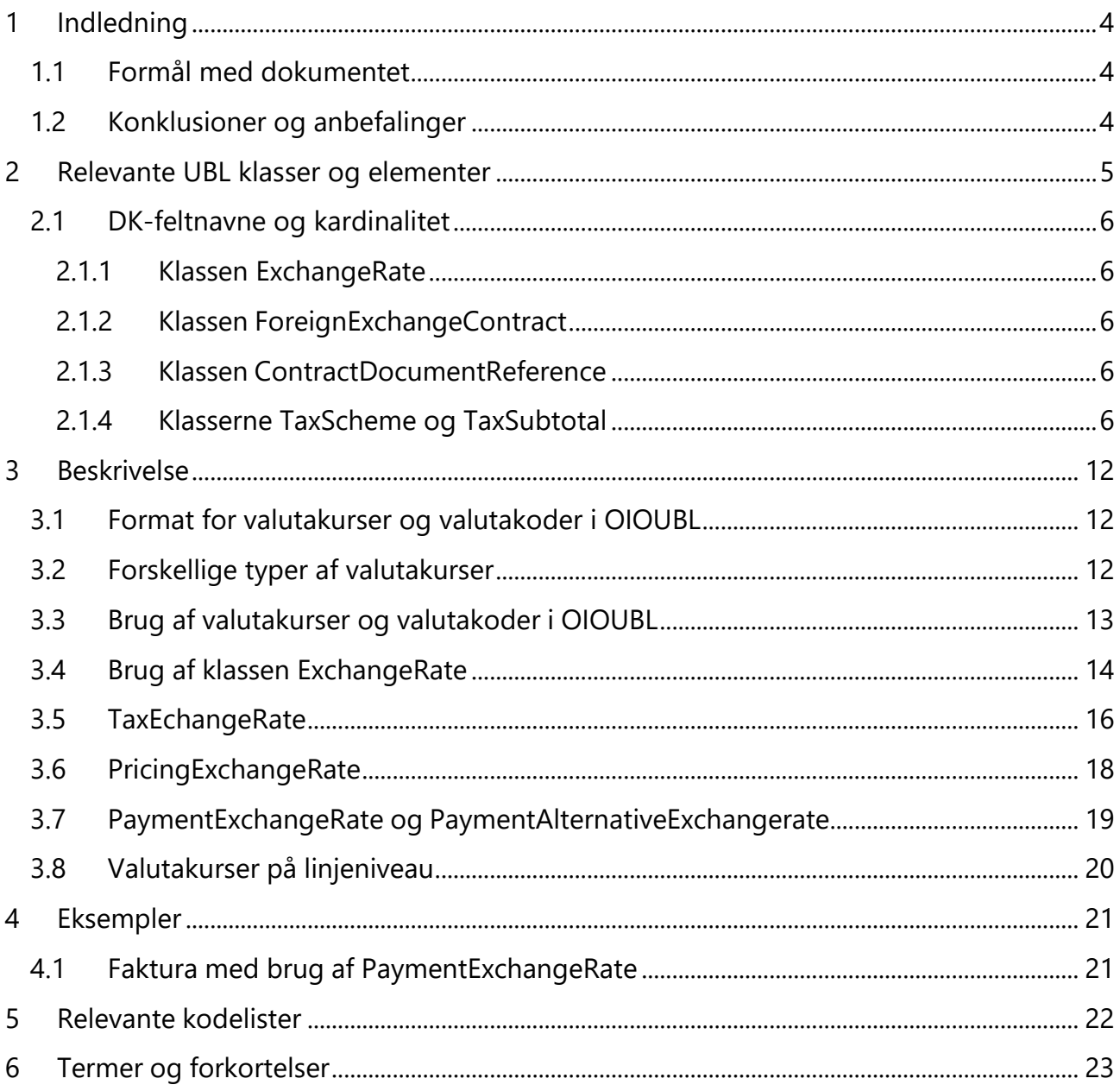

# <span id="page-3-0"></span>**1 Indledning**

Denne guideline er ét af en række dokumenter, der beskriver formålet med og anvendelsen af deforretningsdokumenter, der udgør den danske lokalisering af UBL 2.0 kaldet OIOUBL.

Der er udarbejdet en guideline for hvert af forretningsdokumenterne, og derudover er der lavetgenerelle guidelines, der beskriver brugen af de elementer, der går på tværs af dokumenterne.

# <span id="page-3-1"></span>**1.1 Formål med dokumentet**

Denne guideline er en generel guideline, som skal præcisere brugen af valutakoder og valutakurser.

# <span id="page-3-2"></span>**1.2 Konklusioner og anbefalinger**

Nedenfor angives relevante konklusioner og anbefalinger som bl.a. afspejler de drøftelser der harværet i de involverede UBL arbejdsgrupper.

- Hvis alternativ valuta ønskes anvendt for afgifter, bør en sådan alternativ valuta altid angivespå headerniveau og dermed gælde for alle afgiftstyper i dokumentet.
- Hvis der er tale om en toldkurs, kunne *ExchangeMarketID* sættes til enten "Skat" eller"Toldkurs".
- 4 decimaler på *CalculationRate*.

# <span id="page-4-0"></span>**2 Relevante UBL klasser og elementer**

Valutakurser og valutakoder indgår i følgende UBL 2.0 dokumenttyper:

- Invoice
- CreditNote
- Reminder
- Statement

Bemærk at der i det følgende skelnes mellem angivelse af valutakurs og valutakode.

Overordnet er der mulighed for at angive valuta*kurser* på både header- og linjeniveau, dog er der etpar undtagelser. Se tabel 1.

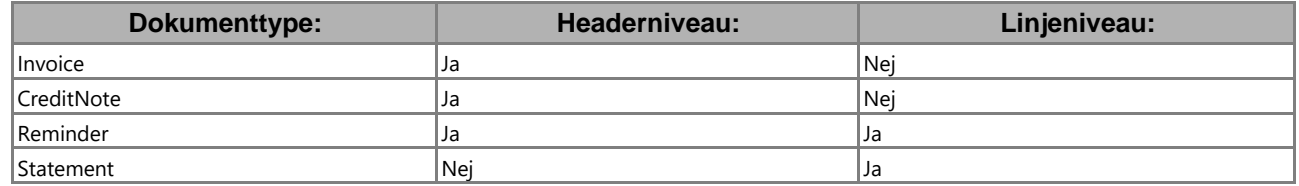

*Tabel 1:* Valutakurser fordelt på header- og linjeniveau.

På headerniveau haves valutakurser i følgende fire klasser:

- *TaxExchangeRate*
- *PricingExchangeRate*
- *PaymentExchangeRate*
- *PaymentAlternativeExchangeRate*

På linjeniveau haves valutakurs i følgende klasse:

ExchangeRate

Bemærk at samtlige af disse varianter af valutakurs nedarves fra en og samme klasse, nemlig *ExchangeRate*.

Valuta*koder* skal angives for samtlige beløbsfelter i form af attributten "currencyID". Endvidere erfølgende felter relevante:

- *TaxCurrencyCode* (headerniveau)
- *PricingCurrencyCode* (headerniveau)
- *PaymentCurrencyCode* (headerniveau)
- *PaymentAlternativeCurrencyCode* (headerniveau)
- *TaxScheme/CurrencyCode* (header- og linjeniveau)

# <span id="page-5-0"></span>**2.1 DK-feltnavne og kardinalitet**

I tabellerne nedenfor listes felterne og deres danske feltnavne, samt kardinaliteten.

#### <span id="page-5-1"></span>**2.1.1 Klassen ExchangeRate**

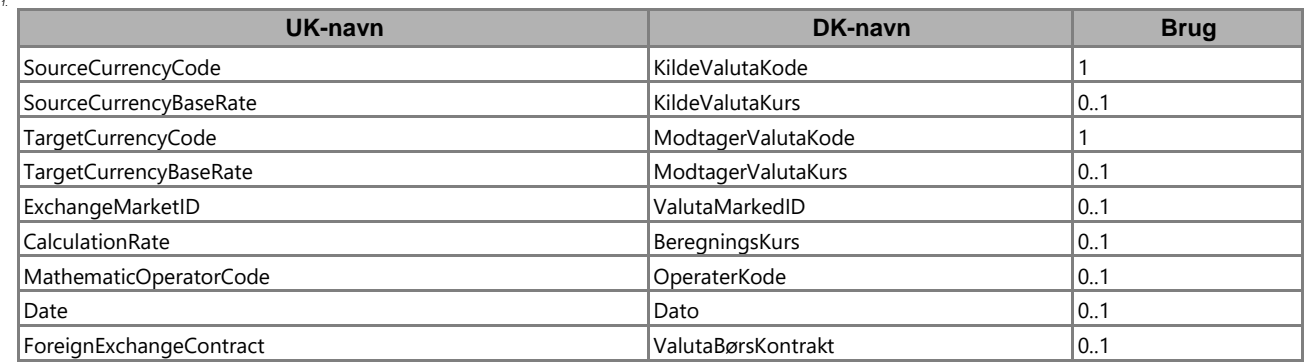

#### <span id="page-5-2"></span>**2.1.2 Klassen ForeignExchangeContract**

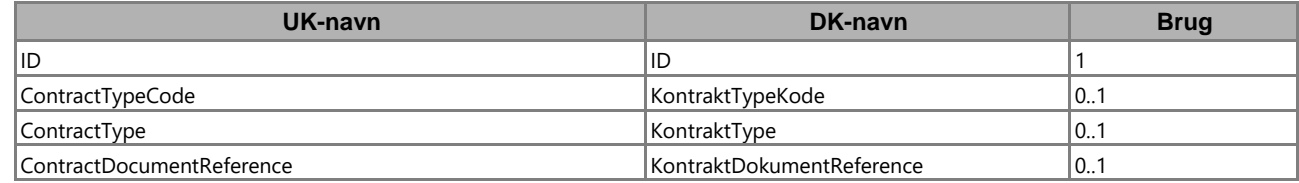

#### <span id="page-5-3"></span>**2.1.3 Klassen ContractDocumentReference**

Denne klasse er en generel OIOUBL dokumentreference, som er beskrevet i OIOUBL GuidelineDokumentreference (Ref. G21).

#### <span id="page-5-4"></span>**2.1.4 Klasserne TaxScheme og TaxSubtotal**

For en beskrivelse af disse klasser henvises til OIOUBL Guideline Skat (Ref. G21). I relation tilvalutakoder og kurser er følgende felter relevante:

- TaxScheme/CurrencyCode
- TaxSubtotal/TransactionCurrencyTaxAmount

# <span id="page-6-0"></span>**3 Beskrivelse**

I det følgende beskrives brugen af de relevante klasser og felter nærmere.

#### <span id="page-6-1"></span>**3.1 Format for valutakurser og valutakoder i OIOUBL**

En valutakurs (felterne *CalculationRate* og *CurrencyBaseRate*) skal angives med 4 decimaler og med punktum som decimalseparator. En valutakurs må ikke være nul eller negativ. I tabel 2 haves nogle eksempler.

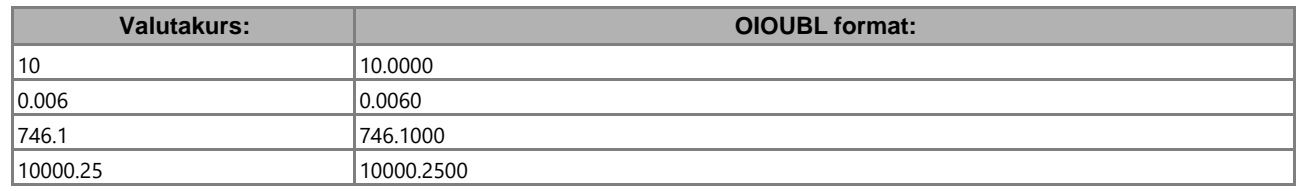

*Tabel 2:* Eksempler på angivelse af valutakurser.

En valutakode angives som en 3 cifret ISO 4217 kode (f.eks. EUR).

#### <span id="page-6-2"></span>**3.2 Forskellige typer af valutakurser**

I tabel 3 nedenfor haves en oversigt over forskellige typer af valutakurser.

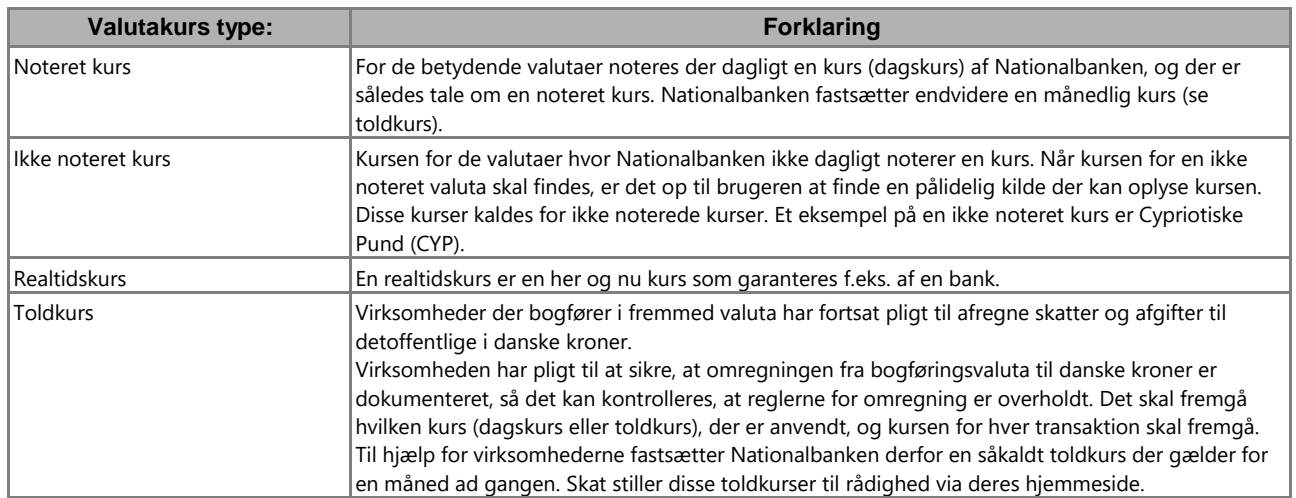

*Tabel 3:* Forskellige typer af valutakurser

# <span id="page-7-0"></span>**3.3 Brug af valutakurser og valutakoder i OIOUBL**

UBL 2.0 understøtter international handel, og indeholder derfor en mængde muligheder for angivelse af valutakoder og valutakurser. Ved national handel i Danmark vil kun en lille del af dissemuligheder komme i anvendelse.

Et OIOUBL dokument, hvor beløb indgår, skal have angivet en såkaldt *dokumentvaluta*, som erdokumentets default valuta. Dokumentvaluta defineres på headerniveau som vist i figur 1:

<cbc:DocumentCurrencyCode>DKK</cbc:DocumentCurrencyCode>

*Figur 1: Erklæring af dokumentvaluta.*

Samtlige beløb i et OIOUBL dokument skal endvidere altid angives sammen med en valutakode. Dette gøres med attributten "currencyID" hvor valutakoden angives jf. den tilhørende kodeliste som vist i figur 2:

<cbc:LineExtensionTotalAmount currencyID="DKK">720.00</cbc:LineExtensionTotalAmount>

*Figur 2:* Eksempel på angivelse af valutakode for et beløbsfelt.

Endvidere er der mulighed for at angive en række valutakoder på henholdsvis headerog linjeniveau, og klassen *ExchangeRate* skal, hvis den angives, indeholde to valutakoder. I defølgende afsnit beskrives brugen af disse valutakoder og valutakurser nærmere.

### <span id="page-8-0"></span>**3.4 Brug af klassen ExchangeRate**

Klassen *ExchangeRate* anvendes ved samtlige valutakursangivelser i OIOUBL og i tabel 4 nedenforgives en kort forklaring af dens felter og underliggende klasser.

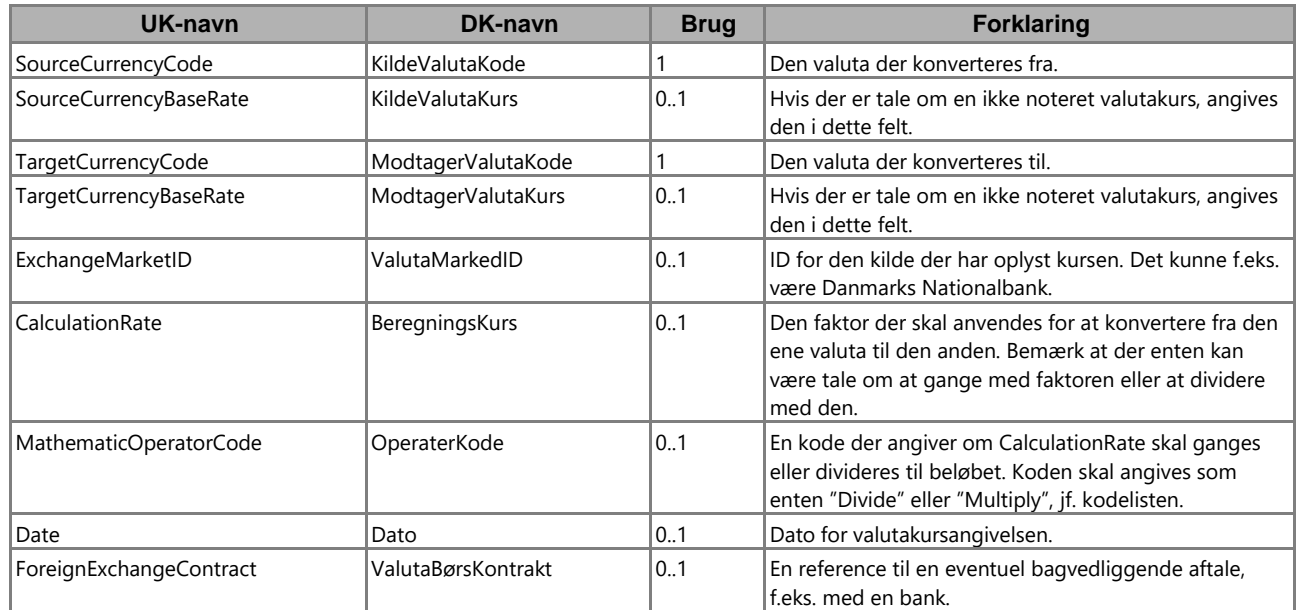

*Tabel 4: Brug af klassen ExchangeRate*

Et eksempel på en udfyldt ExchangeRate klasse haves i figur 3. Eksemplet viser, at der ved konvertering fra EUR til DKK skal ganges med faktoren "7.4600" og kursen er fastsat den 20.november 2006.

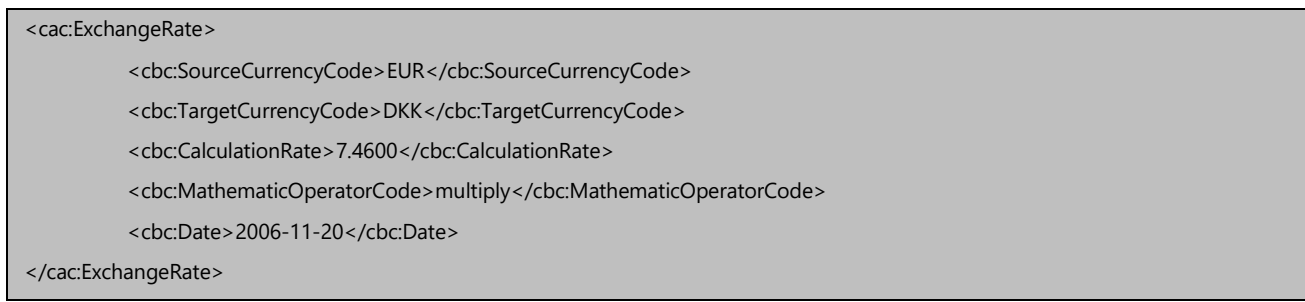

*Figur 3:* Eksempel på udfyldt ExchangeRate klasse.

Hvis der er tale om en noteret kurs vil der normalt ikke være behov for at angive *ExchangeMarketID*, men hvis der er tale om en ikke noteret kurs bør både *ExchangeMarketID* og*CurrencyBaseRate* angives.

Klassen *ForeignExchangeContract* anvendes hvis der er behov for at referere til en bagvedliggendeaftale, f.eks. med en bank. Se figur 4.

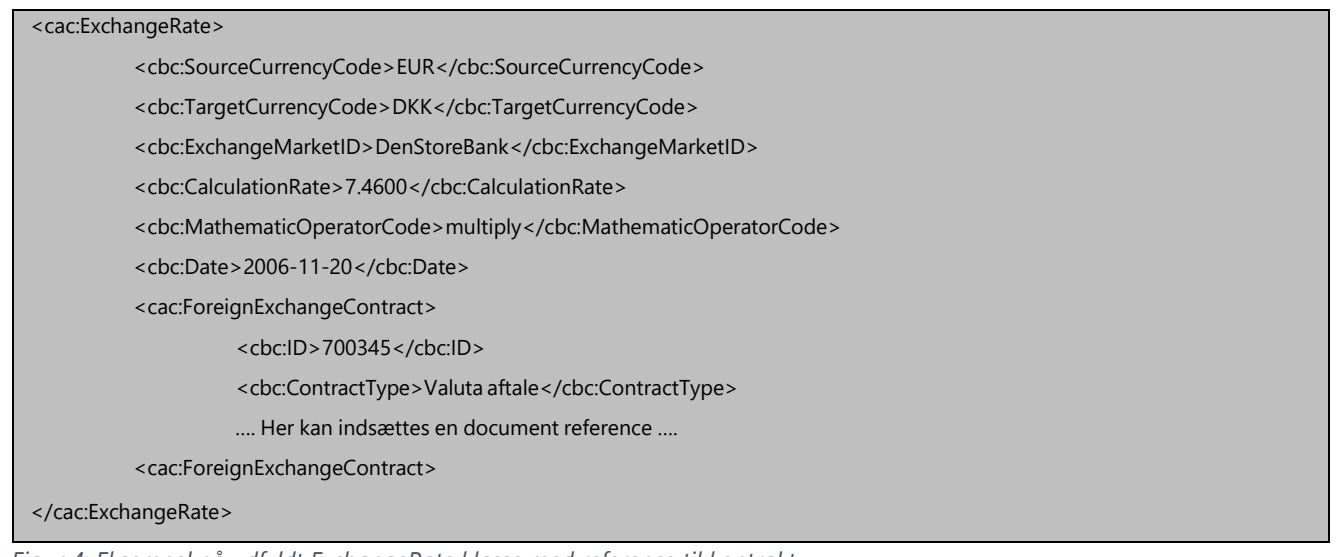

*Figur 4: Eksempel på udfyldt ExchangeRate klasse med reference til kontrakt.*

### <span id="page-10-0"></span>**3.5 TaxExchangeRate**

Valutakursen *TaxExchangeRate* kan angives på headerniveau i dokumenterne Invoice, CreditNoteog Reminder. Den angives hvis moms og afgifter, der afregnes til det offentlige, er angivet i en valuta forskellig fra dokumentvaluta.

Moms og afgifter, der afregnes til det offentlige, er angivet i klassen *TaxTotal* og de underliggende *TaxSubTotal* klasser.

Disse afgifter er endvidere opdelt i et antal afgiftstyper specificeret i klassen *TaxScheme* ved etnummer og en betegnelse. Der haves også en reference mellem en given afgiftstype og den registrering som en given handelspartner har fået foretaget hos Skat (*PartyTaxScheme)*. For ennærmere beskrivelse henvises til OIOUBL Guideline Skat (Ref. G21).

Der er to forskellige muligheder, når valutakoden angives. Enten angives valutakoden på headerniveau, og vil så gælde for alle afgiftstyper i dokumentet. Alternativt kan den angives for engiven afgiftstype.

Det anbefales altid at angive valutakoden på headerniveau (mulighed 1).

Uanset hvilken metode der anvendes, angives valuta*kursen* i *TaxExchangeRate*. Se figur 5 der viserde to muligheder for angivelse af valutakoder.

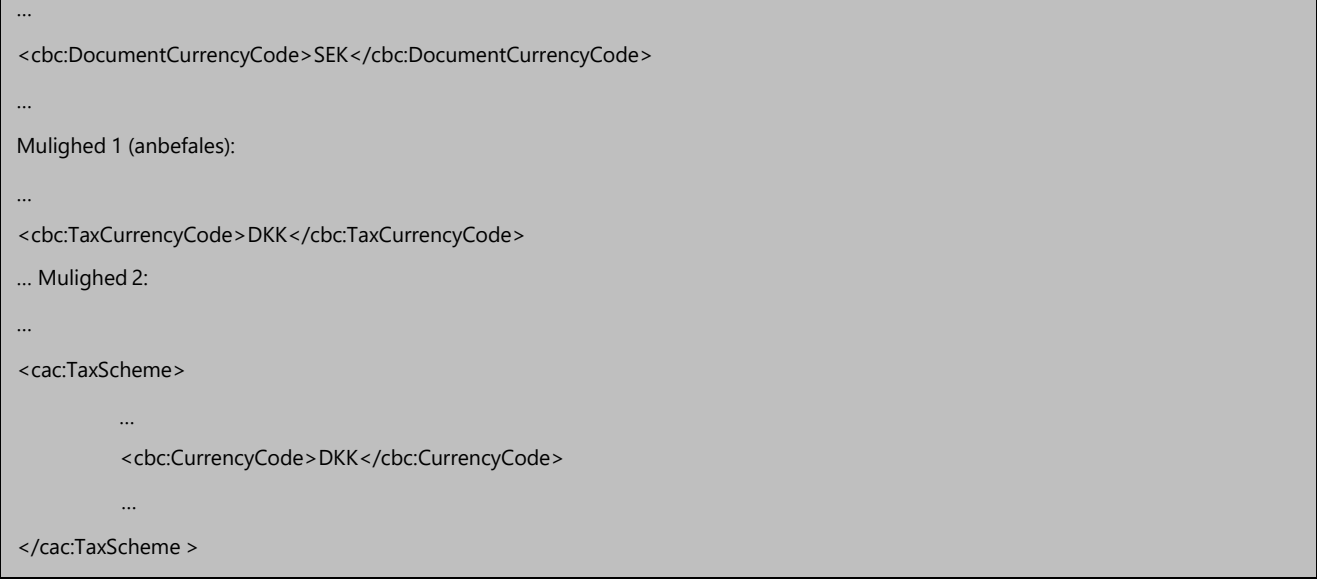

*Figur 5: To alternative måder til angivelse af CurrencyCode til brug for Tax.*

Det er således muligt, enten for en given afgiftstype eller for alle, at angive en valuta forskellig fra dokumentvaluta. Dette indikerer den valuta som afgiftstypen er beregnet i, og som vil blive anvendtved indrapportering til Skat.

Selve valutakursen angives i klassen TaxExchangeRate og skattebeløbene angives i denne valuta. I feltet TaxSubtotal/TransactionCurrencyTaxAmount angives skattebeløbet i den fakturerede valuta (Se TaxCurrencyCode).

Et eksempel på en faktura med dokumentvaluta = "SEK" og afregning af moms i "DKK" haves i figur 6.

| <cbc:documentcurrencycode>SEK</cbc:documentcurrencycode>                                   |
|--------------------------------------------------------------------------------------------|
|                                                                                            |
| <cbc:taxcurrencycode>DKK</cbc:taxcurrencycode>                                             |
|                                                                                            |
| <cac:taxexchangerate></cac:taxexchangerate>                                                |
| <cbc:sourcecurrencycode>SEK</cbc:sourcecurrencycode>                                       |
| <cbc:targetcurrencycode>DKK</cbc:targetcurrencycode>                                       |
| <cbc:calculationrate>0.8070</cbc:calculationrate>                                          |
| <cbc:mathematicoperatorcode>multiply</cbc:mathematicoperatorcode>                          |
| <cbc:date>2006-11-20</cbc:date>                                                            |
|                                                                                            |
|                                                                                            |
| <cac:taxtotal></cac:taxtotal>                                                              |
| <cbc:taxamount currencyid=" DKK ">43.75</cbc:taxamount>                                    |
| <cac:taxsubtotal></cac:taxsubtotal>                                                        |
| <cbc:taxableamount currencyid="DKK ">175.00</cbc:taxableamount>                            |
| <cbc:taxamount currencyid=" DKK ">43.75</cbc:taxamount>                                    |
| <cbc:transactioncurrencytaxamount currencyid="DKK">0.81</cbc:transactioncurrencytaxamount> |
|                                                                                            |
|                                                                                            |

*Figur 6:* Eksempel på brug af TaxExchangeRate

# <span id="page-12-0"></span>**3.6 PricingExchangeRate**

Valutakursen *PricingExchangeRate* kan angives på headerniveau i dokumenterne Invoice, CreditNote og Reminder. Den angives hvis prisinformationerne er angivet i en valuta forskellig fradokumentvaluta.

I figur 7 haves et eksempel, hvor en faktura har dokumentvaluta = "DKK", men hvor prisen for varen angivet i varelinjen er angivet i "USD". Bemærk at hvis *PricingExchangeRate* angives skalogså *PricingCurrencyCode* angives.

| <cbc:documentcurrencycode>DKK</cbc:documentcurrencycode>                  |
|---------------------------------------------------------------------------|
| <cbc:pricingcurrencycode>USD</cbc:pricingcurrencycode>                    |
|                                                                           |
|                                                                           |
| <cac:pricingexchangerate></cac:pricingexchangerate>                       |
| <cbc:sourcecurrencycode>USD</cbc:sourcecurrencycode>                      |
| <cbc:targetcurrencycode>DKK</cbc:targetcurrencycode>                      |
| <cbc:calculationrate>0.5928</cbc:calculationrate>                         |
| <cbc:mathematicoperatorcode>multiply</cbc:mathematicoperatorcode>         |
| <cbc:date>2006-11-20</cbc:date>                                           |
|                                                                           |
|                                                                           |
| <cac:invoiceline></cac:invoiceline>                                       |
|                                                                           |
| <cbc:lineextensionamount currencyid="DKK">59.28</cbc:lineextensionamount> |
|                                                                           |
| <cac:price></cac:price>                                                   |
| <cbc:priceamount currencyid="USD">10.00</cbc:priceamount>                 |
|                                                                           |
|                                                                           |
|                                                                           |

*Figur 7:* Eksempel på brug af PricingExchangeRate.

### <span id="page-13-0"></span>**3.7 PaymentExchangeRate og PaymentAlternativeExchangerate**

Valutakursen PaymentExchangeRate og PaymentAlternativeExchangeRate kan angives på headerniveau i dokumenterne Invoice, CreditNote og Reminder.

Hvis PaymentExchangeRate og/eller PaymentAlternativeExchangeRate er angivet, vil betaling af en faktura, ikke mere kunne foregå i dens "dokumentvaluta". Fakturaen skal i stedet betales i den angivne valuta, og den angivne valutakurs skal benyttes. Det er muligt at anføre i alt 2 alternative valutaer som et OIOUBL dokument kan betales i. Bemærk at hvis enten *PaymentExchangeRate* og/eller

*PaymentAlternativeExchangeRate* angives skal de tilsvarende CurrencyCode's også angives (*PaymentCurrencyCode* og *PaymentAlternativeCurrencyCode*).

I figur 8 haves et eksempel, hvor en dansk faktura skal betales i euro. Bemærk at beløbet i euro ikke angives noget sted i dokumentet. I eksemplet vil fakturaen således kunne betales med EUR11440,-.

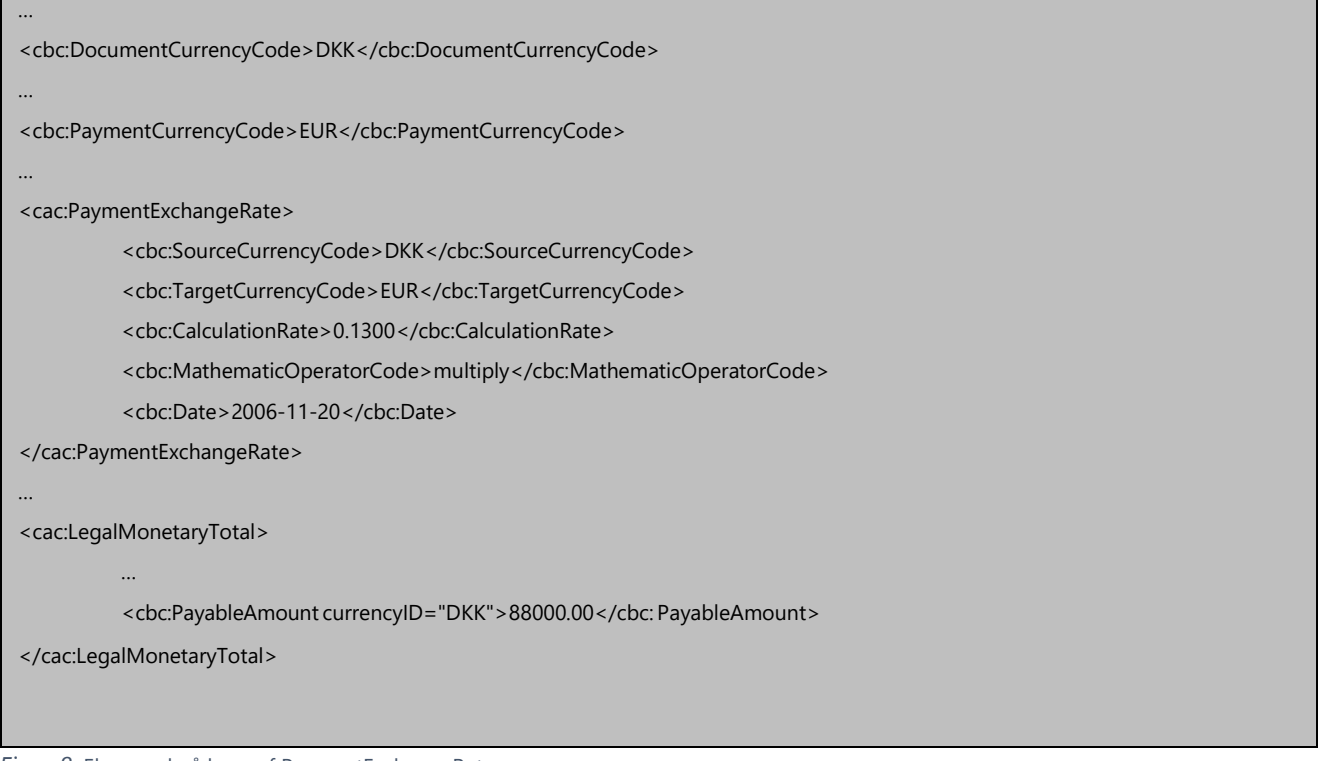

*Figur 8:* Eksempel på brug af PaymentExchangeRate

# <span id="page-14-0"></span>**3.8 Valutakurser på linjeniveau**

For dokumenterne Reminder og Statement kan der angives en valutakurs på linjeniveau. Se tabel 5.

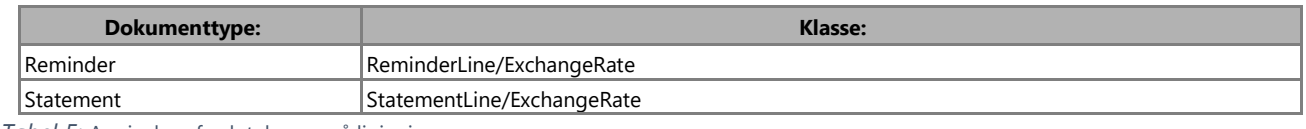

*Tabel 5:* Angivelse af valutakurser på linjeniveau

For Reminder kan der endvidere angives følgende fire valutakurser på headerniveau:

- *TaxExchangeRate*
- *PricingExchangeRate*
- *PaymentExchangeRate*
- *PaymentAlternativeExchangeRate*

Følgende regler gælder for Reminder og Statement:

- De fire valutakurser på headerniveau af Reminder afspejler forholdene for den bagvedliggende faktura, og vil derfor ikke kunne konflikte med en eventuel angivelse afvalutakurs på linjeniveau for den givne Reminder.
- Valutakursen på linjeniveau af Reminder og Statement gør det muligt, for hver enkelt linje, atopgøre linjens beløb i en anden valuta end dokumentvaluta. Valutakursen dokumenterer således den kurs der er anvendt ved beregningerne.

# <span id="page-15-0"></span>**4 Eksempler**

Nedenfor angives et typisk eksempel på udfyldelsen af *ExchangeRate* klassen.

### <span id="page-15-1"></span>**4.1 Faktura med brug af PaymentExchangeRate**

```
…
<cbc:DocumentCurrencyCode>DKK</cbc:DocumentCurrencyCode>
…
<cbc:PaymentCurrencyCode>EUR</cbc:PaymentCurrencyCode>
…
<cac:PaymentExchangeRate>
         <cbc:SourceCurrencyCode>DKK</cbc:SourceCurrencyCode>
         <cbc:TargetCurrencyCode>EUR</cbc:TargetCurrencyCode>
         <cbc:CalculationRate>0.1300</cbc:CalculationRate>
         <cbc:MathematicOperatorCode>multiply</cbc:MathematicOperatorCode>
         <cbc:Date>2006-11-20</cbc:Date>
</cac:PaymentExchangeRate>
…
<cac:LegalMonetaryTotal>
         …
         <cbc:PayableAmount currencyID="DKK">88000.00</cbc: PayableAmount>
</cac:LegalMonetaryTotal>
```
# <span id="page-16-0"></span>**5 Relevante kodelister**

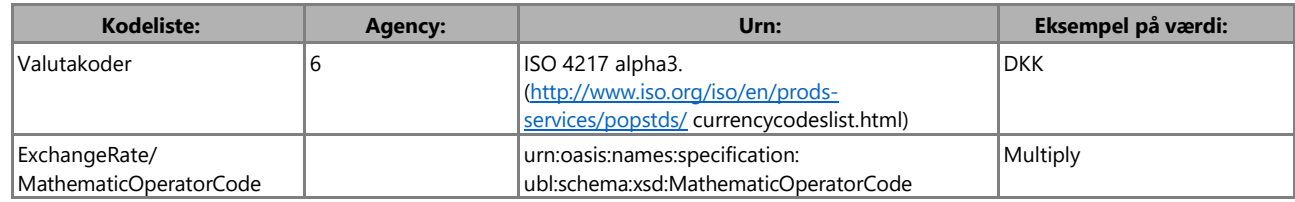

# <span id="page-17-0"></span>**6 Termer og forkortelser**

Nedenfor summeres de vigtigste anvendte termer og forkortelser:

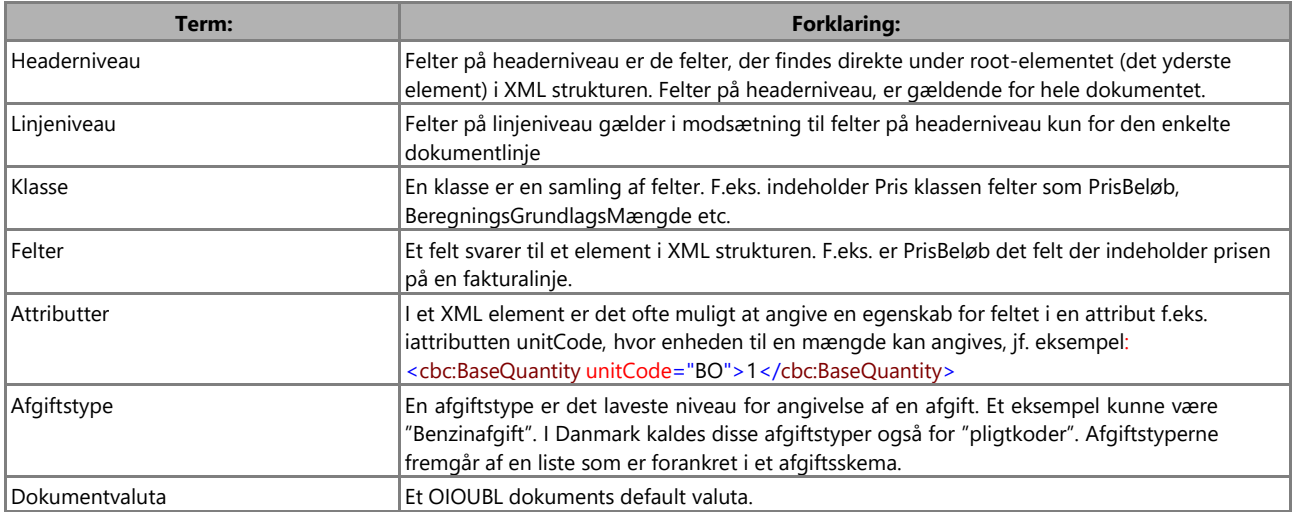